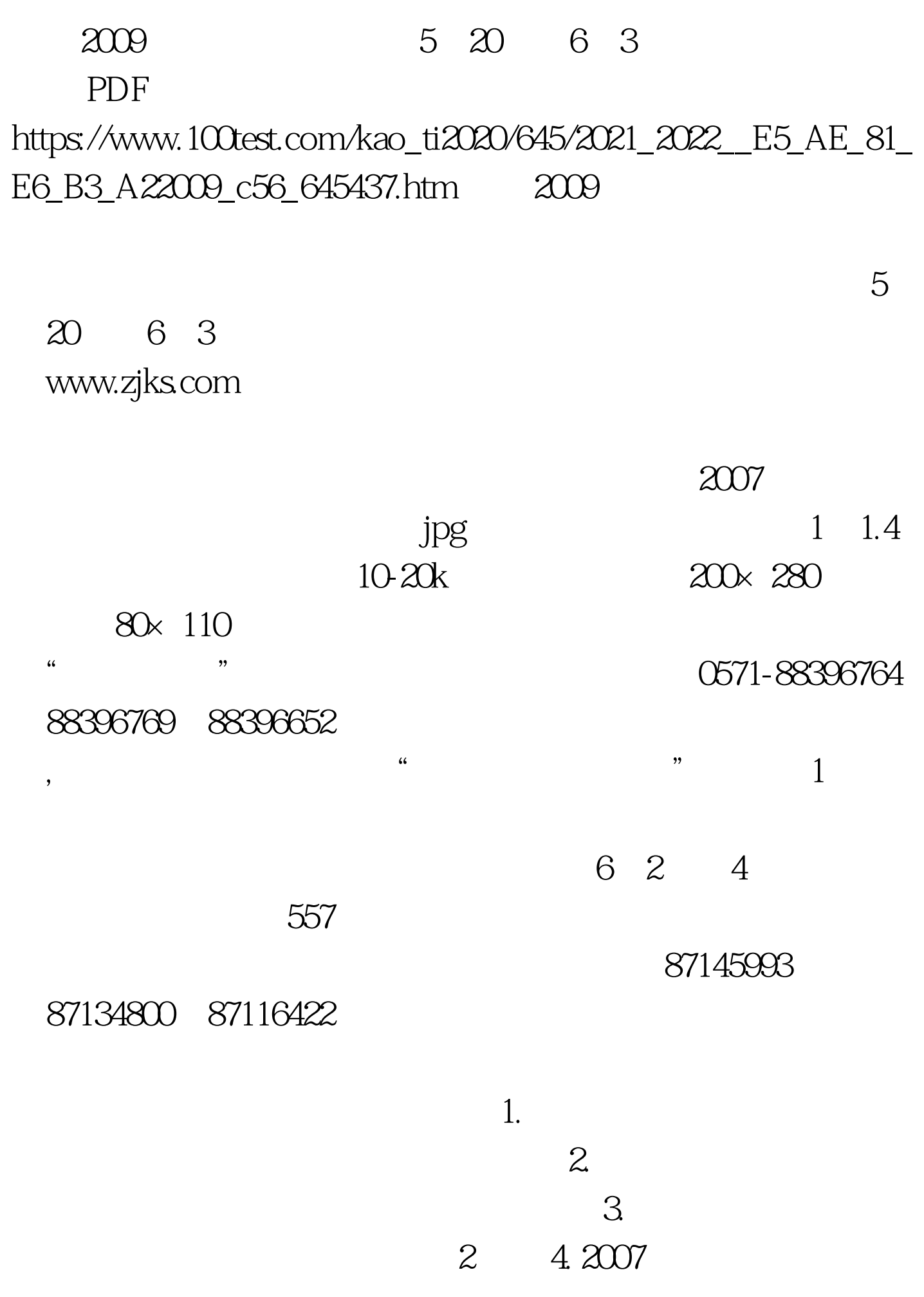

 $5.$  $6.6<sub>h</sub>$  $7.$  $8.$  $.9.$  $1$ ,  $\epsilon$ 

6 24 30

 $\frac{1}{2}$  , and  $\frac{1}{2}$  , and  $\frac{1}{2}$  , and  $\frac{1}{2}$  , and  $\frac{1}{2}$  , and  $\frac{1}{2}$  , and  $\frac{1}{2}$  , and  $\frac{1}{2}$  , and  $\frac{1}{2}$  , and  $\frac{1}{2}$  , and  $\frac{1}{2}$  , and  $\frac{1}{2}$  , and  $\frac{1}{2}$  , and  $\frac{1}{2}$  , a  $\frac{1}{2}$  (1) and  $\frac{1}{2}$  (1) and  $\frac{1}{2}$  (1) and  $\frac{1}{2}$  (1) and  $\frac{1}{2}$  (1) and  $\frac{1}{2}$  (1) and  $\frac{1}{2}$  (1) and  $\frac{1}{2}$  (1) and  $\frac{1}{2}$  (1) and  $\frac{1}{2}$  (1) and  $\frac{1}{2}$  (1) and  $\frac{1}{2}$  (1) and  $\frac{1$ 

 $10\quad 21\quad 23$ 

 $1.$ 

 $2009$  $100Test$ 

www.100test.com

 $\mathbf 3$